## **情報処理 (計算機) システム Ⅱ ・第8回** 2023年6月2日

myprog.c

今回の内容

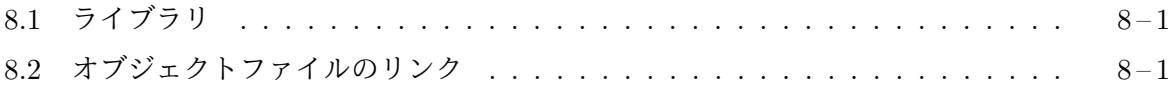

## **8.1** [ライブラリ](#page-0-0)

<span id="page-0-0"></span>広い意味の OS [が、アプリケーションプロ](#page-0-1)グラムなどのユーザプログラムに提供するものの一つ にライブラリがあります。ライブラリは、汎用性の高い機械語プログラムのサブルーチン群1を集 めたものです。たとえば、C 言語でよく使われる printf や exit などの関数は標準 **C** ライブラ リと呼ばれるライブラリの一部であり、それぞれの機械語プログラムは、一種のプログラムファイ ルに格納されており、Linux や Windows などの OS の一部となっています。

また、特権命令を直接実行することのできないユーザプログラムが、計算機システムの各種の資 源にアクセスしたい場合には、ソフトウェア割り込みを発生される機械語命令によって、システム コールを行い、カーネルに必要な処理を行ってもらいますが、多くの OS では、C 言語などの高級 言語で書かれたプログラムから容易にシステムコールを行うことができるように、システムコール を行うサブルーチン群 (C 言語の場合は関数群) を納めたライブラリを提供しています。

このようなライブラリによって、ユーザプログラムは、システムコールを含めた様々な仕事を容 易に行うことができるようになります。

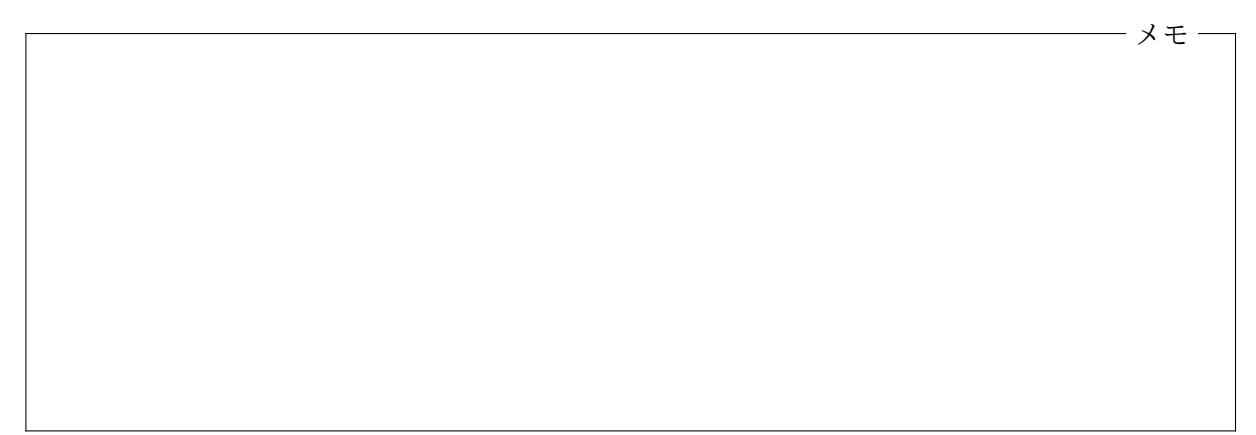

## **8.2** オブジェクトファイルのリンク

<span id="page-0-1"></span>通常、C 言語などの高級言語で書かれたプログラムを、コンパイラで機械語プログラムに変換して も、単体で機能できるような完全な機械語プログラムとはなりません。

```
#include <stdio.h>
int main()
{
   int n;
   print('n = ");
```
 ${}^{1}$ C 言語における関数

```
scanf("%d", &n);
    printf("%d*%d = %d\n", n, n, n*n);
    return 0;
}
```
たとえば、上のような C 言語のプログラムをコンパイルすると、まず、このソースプログラムを 機械語に変換した結果を納めたオブジェクトファイルが作成されます。Linux 環境では、このオ ブジェクトファイルの名前は、通常、myprog.o となりますが2、この myprog.o に含まれている機 械語プログラムは、関数 main の定義の C プログラムに相当する部分だけであり、たとえば、関数 printf や scanf の働きをする機械語プログラムは含まれていません。また、プロセスが起動した 後に必要な処理を行って関数 main を呼び出し、main から戻ってきた (return してきた) 際の後処 理を行って、自分のプロセスを終了させるシステムコールを呼び出す機械語プログラムも含まれて いません。このため、myprog.o だけでは、このプログラムを新たなプロセスとして起動すること はできません。関数 main を呼び出す (後者の) 機械語プログラムは、C ランタイムオブジェクトと 呼ばれます。

cc -o myprog myprog.c というコマンドを実行すると、コンパイラ cc は myprog.c をコンパ イルした結果を myprog.o というオブジェクトフィルに保存し、その後、この myprog.o と C ラン タイムオブジェクト (ファイル) を結合してプログラムファイル myprog を作成します3。この結合 を行う作業をリンク **(link)** と呼びます4。

メモ

動的リンク ここまでで得られたプログラムファイル myprog には、まだ、関数 printf や scanf の機械語プログラムは含まれていません。これらの関数は、C 言語の標準ライブラリに含まれて おり、それぞれの機械語プログラムは一つのファイルの中に記録されています。myprog が起動さ れると、そのプログラムファイル中に指定されている特定のオブジェクトファイルが、カーネルに よって、myprog のプロセスの仮想アドレス空間の一部に取り込まれ5、その機械語プログラムが実

<sup>&</sup>lt;sup>2</sup>Windows 環境では myprog.obj となります。Linux 環境では cc -c myprog.c のように、-c オプション付きで cc を実行すると、この myprog.o ファイルを作成できます。

 $3$ プログラムファイル myprog が作成されると、myprog.o は自動的に削除され[ま](#page-1-0)す。

 $^4$ cc コマンドのことを 「C コンパイラ」 と呼びますが、実際には、C 言語で書かれたソースファイルを機械語に翻訳 する「コンパイル」の作業と、その結果できたオブジェクトファイルを C ランタイムオブジェクトなどと結合する「リ ンク」の作業の 2 つを行っています。

<span id="page-1-0"></span><sup>5</sup>前回配布資料の「mmap 用領域」の説明を参照してください。

行されます。このプログラムは動的リンカと呼ばれ、myprog のプログラムファイル中に記録されて いる情報に基づき、myprog が使用しているライブラリファイルの内容を、mmap システムコールを 使って、このプロセスのアドレス空間に取り込みます。myprog の main の中で、printf や scanf の呼び出しを行う call 命令6の分岐先は、これらのライブラリ関数が取り込まれた仮想アドレスに 書き換えられます。この書き換えは、プログラムの起動時にまとめて行うこともあれば、とりあえ ず call 命令の分岐先を、この書き換え作業を行う関数にしておき、関数が呼ばれた際に、本来呼び 出されるべき関数へ仲介するとともに、同じ call 命令の次の実行に備えて、分岐先の書き換えを行 うこともあります。

動的リンカは、さらに、使用されているライブラリ関数がデータを記憶するため必要なメモリ領 域 (ページ) を確保するなどして、ライブラリ関数が動作するための環境を整えます。動的リンカ が行う以上の作業を動的 **(dynamic)** リンクと呼びます。その後、動的リンカは、myprog のプロ グラムファイル内に指定されている開始アドレス7に分岐して、myprog の実行を開始します。

情報処理 (計算機) システム II ・第 8 回・終わり

<sup>6</sup>前回配布資料参照。

<sup>7</sup>第 4 回配布資料を参照してください。通常、開始アドレスは、C ランタイムオブジェクト内の機械語プログラムの アドレスとなります。